- Professor:
	- Tadeu Ferreira Oliveira
	- tadeu.ferreira@ifrn.edu.br
- Encontros:
	- Seg. 07:45 as 10:20

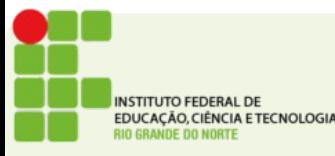

- $\cdot$  Ementa
- Identificar os componentes lógicos e físicos do computador.
- Operar soluções de softwares utilitários e para escritório.
- Utilizar a internet de forma segura e fazer uso dos seus diversos servicos.

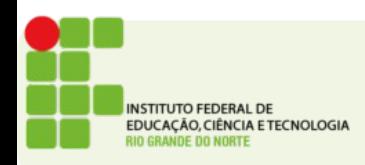

- Objetivos:
- Oportunizar a reflexão sobre a utilização da informática na contemporaneidade;
- Conhecer os componentes básicos de um computador: entrada, processamento, saida e armazenamento;
- Distinguir os diferentes tipos de software;
- Identificar os diferentes tipos de sistemas operacionais;
- Utilizar um sistema operacional;
- Operar softwares utilitários;
- Utilizar navegadores e os diversos serviços da internet;
- Operar softwares para escritório.

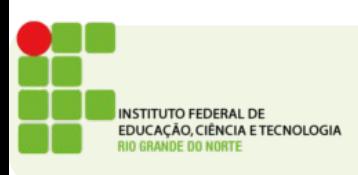

#### Programa de Aulas

- Introdução à informática
- Sistemas operacionais
- Internet
- Software de Edição de Texto
- Software de Planilha Eletrônica
- Software de Apresentação

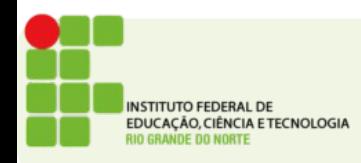

- Material de Aula:
- Livros:
	- CAPRON, H. L.; JOHNSON, J. A. **Introducao a** informática8. ed. São Paulo: Pearson, 2004.
- Slides de Aula
- Site:
	- **http://docente.ifrn.edu.br/tadeuferreira**

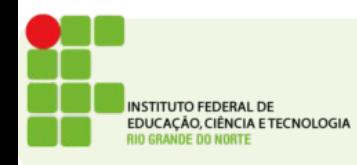

- Avaliação
	- Provas e atividades em sala
	- Exercícios valem ponto!
- Frequência
	- Eu faço chamada!

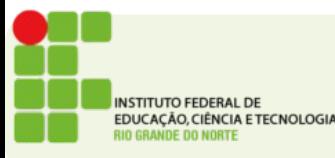

- Trabalhos e exercícios
	- Alguns serão entregues por e-mail
	- Cuidado com o horário!
	- $\bullet$  Atraso 1 dia = -33% da nota
	- $\bullet$  Atraso 2 dias = -66% da nota
	- $\bullet$  Atraso 3 dias = -99% da nota
	- Atraso 4 dias  $=$  -132% da noteal ficar me devendo né?)

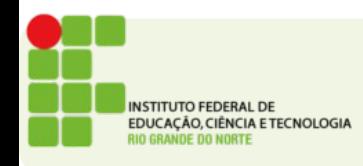

#### PERGUNTAS?

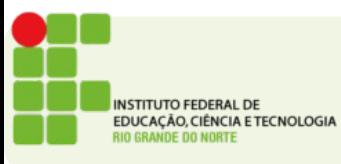

 $IFRN 2014$  8/9

#### Atividade

• Em um texto de 15 linhas descreva:

 "A utilidade da informática para o profissional de logistica."

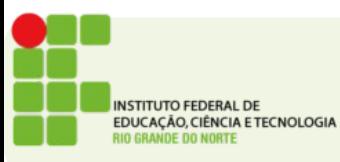